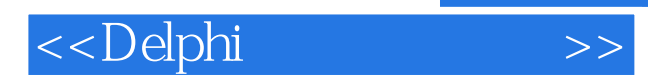

 $<<$ Delphi $>$ 

- 13 ISBN 9787115180353
- 10 ISBN 7115180350

出版时间:2008-10

页数:276

PDF

更多资源请访问:http://www.tushu007.com

 $,$  tushu007.com

 $,$  tushu007.com

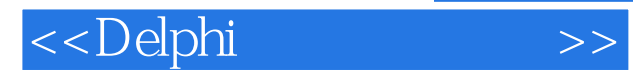

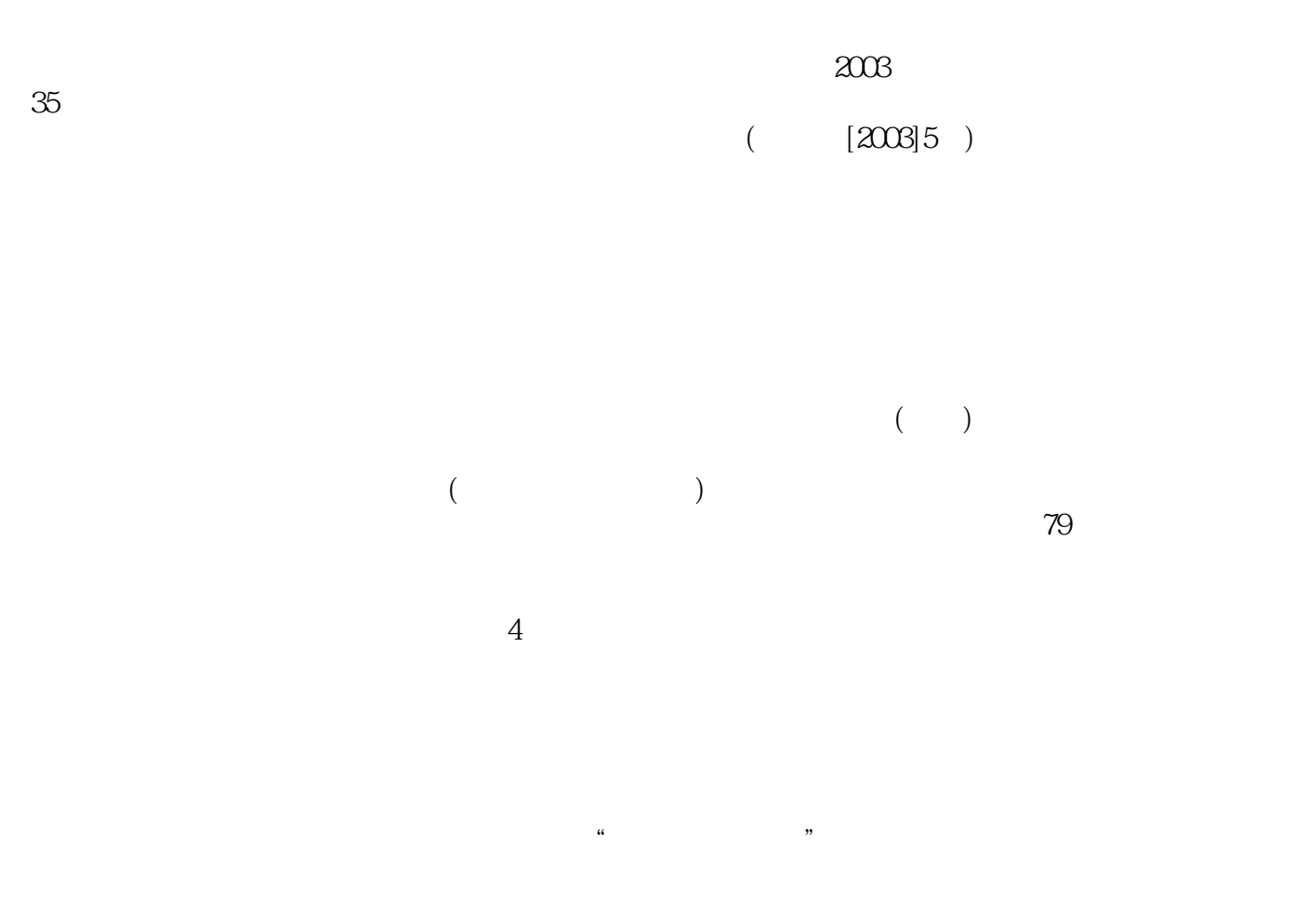

 $2004$  $\alpha$ 

掌握的技能一各教材的内容"一步步进行了认真的分析和研讨:列出各专业的岗位群及核心技能。

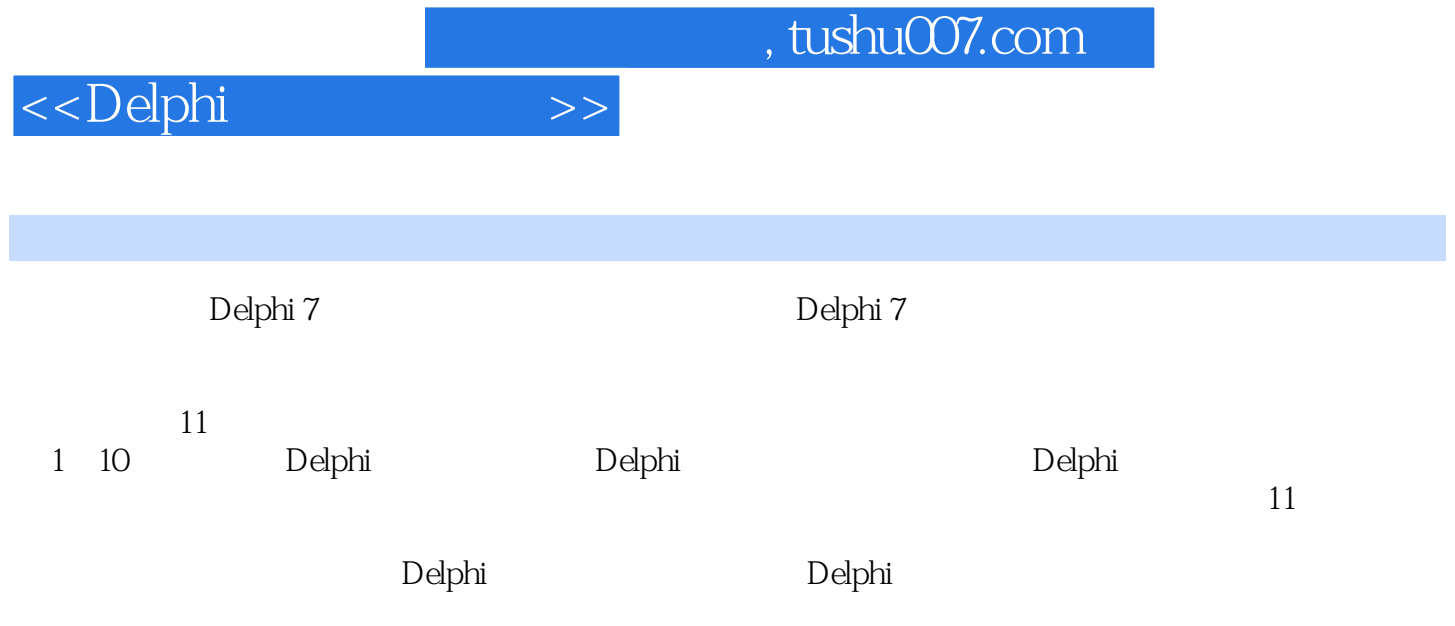

## $\vert$  <<Delphi

1 Delphi 11.1 Delphi 21.1.1 21.1.2 21.1.3 21.1.4 31.2 Delphi 31.2.1 31.2.2 41.3  $41.31$   $41.32$   $51.33$   $51.4$  $61.4.1$   $71.4.2$   $71.4.3$   $81.5$  $81.51$   $81.52$   $111.53$   $121.54$  141.6 Delphi程序设计过程 15习题 18第2章 Delphi的编程语言 192.1 保留字和标识符  $192.1.1$   $192.1.2$   $202.1.3$   $202.1.4$  $212.2$   $222.2.1$   $222.2.2$   $252.2.3$   $252.2.4$  $292.25$   $302.26$   $302.3$   $302.31$  $302.32$   $312.33$   $322.4$   $322.41$   $322.42$ 352.5 352.5.1 352.5.2 362.5.3 372.5.4  $382.55$   $402.6$   $412.61$   $412.62$ 数的定义 43习题 48第3章 窗体设计 503.1 Delphi窗体 503.1.1 窗体与窗口 503.1.2 窗体属  $503.1.3$   $513.2$   $533.2.1$   $533.2.2$   $533.2.3$  $533.24$   $543.2.5$   $563.26$  Tab  $563.2.7$   $573.2.8$  $573.29$   $573.3$   $583.4$   $593.41$ 593.4.2 613.5 MDI 623.5.1 MDI 623.5.2 623.5.3 MDI 633.5.4 MDI 64 67 4 Delphi 684.1 684.1.1 Label 684.1.2 StaticText 694.2 694.2.1 Button 694.2.2 BitBtn 704.2.3 RadioButton 724.2.4 CheckBox 734.2.5 734.3 754.3.1 Edit 754.3.2 MaskEdit 764.3.3 SpinEdit 774.3.4 UpDown组件 784.3.5 Memo组件 784.3.6 RichEdit组件 794.3.7 编辑型组件实例 804.4 列表 824.4.1 ListBox 824.4.2 CheckListBox 834.4.3 ComboBox 844.4.4 854.5 864.5.1 ScrollBar 864.5.2 TrackBar 874.5.3 组件实例 884.6 容器型组件 894.6.1 GroupBox组件 894.6.2 Panel组件 904.6.3 PageControl组  $904.64$  TabControl  $914.65$  ScrollBox  $92$   $92.5$   $935.1$  $935.1.1$   $935.1.2$   $945.1.3$   $945.2$ 945.2.1 945.2.2 955.2.3 955.2.4  $965.2.5$   $965.2.6$   $965.3$   $975.4$  $995.4.1$   $995.4.2$   $995.4.3$  $1005.4.4$   $1005.4.5$   $1005.5$   $1015.6$ 1035.7 1045.7.1 1055.7.2 1055.7.3  $1065.8$  1065.8.1  $1065.81$   $1065.82$   $1075.9$  $1085.9.1$   $1085.9.2$   $109$   $111$  6  $1126.1$   $1126.1.1$  "  $1136.1.2$  "  $1136.1.3$  "  $\degree$  1166.1.4 " $\degree$  1186.1.5 " $\degree$  1196.1.6 "  $\frac{11961.7 \frac{4}{7}}{11961.7 \frac{4}{7}}$  1206.1.8 " 1226.2 1236.2.1 1236.2.2 124 125 7  $1267.1$   $1267.2$   $1277.2.1$   $1277.2.2$ 1307.2.3 CoolBar 1347.2.4 1357.3 1367.3.1 1367.3.2 137 138 8 Delphi 1398.1.1 Shape 1398.1.2 PaintBox 1408.1.3 1408.1.4 Image 1438.1.5 1458.1.6 1478.2 1478.2.1 TreeView 1488.2.2 ListView 1498.3 1528.3.1 StringGrid 1528.3.2 DrawGrid 1528.3.3 ColorGrid 1538.4 1548.4.1 DateTimePicker 1548.4.2

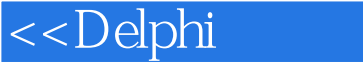

 MonthCalendar组件 1558.4.3 Calendar组件 1558.5 多媒体组件 1558.5.1 MediaPlayer组件 1568.5.2 Animate 1578.5.3 Timer 159 159 9 1609.1  $1609.1.1$   $1609.1.2$   $1619.1.3$   $1619.1.4$  Delphi数据库的体系结构 1619.2 BDE组件 1659.2.1 TTable组件介绍 1659.2.2 TQuery组件介 1749.3 ADO 1809.3.1 TADOConnection 1829.3.2 TADOCommand 1839.3.3 TADODataSet 1859.3.4 TADOTable 1869.4 1879.41 TDBGrid 1889.4.2 TDBNavigator 1909.4.3 TDBText 1919.4.4 TDBEdit 1929.4.5 TDBMemo  $1929.46$  TDBImage  $1939.47$  TDBListBox  $1939.48$  TDBComboBox 1939.4.9 TDBCheckBox 1949.4.10 TDBRadioGroup 1949.4.11 TDBLookupListBox 1959.4.12 TDBLookupComboBox 1959.4.13 TDBCtrlGrid 1959.4.14 TDBRichEdit 1969.4.15 TDBChart 196 202 10 20310.1 QuickReport 20310.1.1 QuickReport 20310.1.2 TQuickRep 20410.1.3 TQRSubDetail 20610.1.4 TQRBand 20710.1.5 TQRChildBand 20710.1.6 TQRGroup 20810.1.7 TQRLabel 20810.1.8 TQRDBText 20810.1.9 TQRExpr 20810.1.10 TQRsysData 20910.1.11 TQRMemo 21010.1.12 TQRRichText 21010.1.13 TQRDBRichText 21010.1.14 TQRShape 21010.1.15 TQRImage 21010.1.16 TQRDBImage 21010.1.17 TQRComposite组件 21010.1.18 TQRPreview组件 21110.1.19 QuickReport报表实例 21110.2 Rave报表设计器的组件 21810.2.1 Rave 5的报表设计 界面 21810.2.2 Drawing(绘图)组件页 21910.2.3 Bar Code( ) 21910.2.4 Standard( ) 21910.2.5 Report( ) 页 22010.2.6 其他组件页 22110.3 Delphi中的Rave组件 22110.3.1 RvProject组件 22110.3.2 RvSystem 22210.3.3 22310.3.4 Rave 22310.4 22710.4.1 DBChart组件 22710.4.2 图表应用实例 229习题 229第11章 实训 23011.1 实训1 Delphi集成 开发环境操作 23011.1.1 Delphi集成开发环境操作 23011.1.2 实训报告 23111.2 实训2 Delphi编 23111.2.1 Pascal 23111.2.2 23211.2.3 attes: 23311.2.4 23611.3 3 Delphi  $23611.31$   $23611.32$  MDI 23911.3.3 24111.4 4 Delphi 24111.4.1  $24111.42$   $24311.43$ 24511.4.4 24611.5 5 Delphi 24611.5.1 (1) 24611.5.2 (2) 24811.5.3 24911.6 6 24911.6.1  $24911.62$   $25111.7$   $7$   $25111.7.1$ 25111.7.2 25311.8 8 25311.81 Delphi 25311.8.2 Delphi 25611.9 9 26311.9.1 **26311.9.2** 26311.9.3 26311.9.3 26311.9.3 27211.10 10 27211.10.1 Delphi 27211.10.2 276

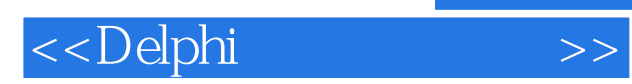

*Page 6*

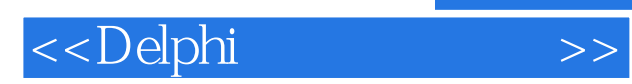

*Page 7*

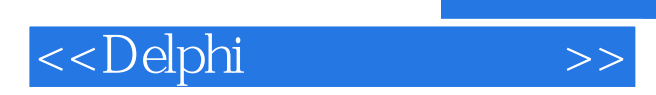

 $,$  tushu007.com

本站所提供下载的PDF图书仅提供预览和简介,请支持正版图书。

更多资源请访问:http://www.tushu007.com